## **STATE OF MISSOURI**

a a complete state and the complete state of the complete state of the complete state of the complete state of

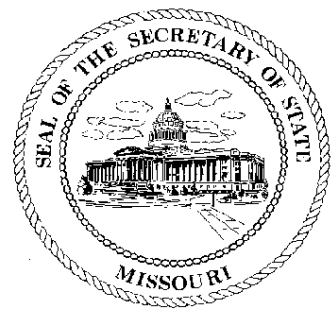

Robin Carnahan **Secretary of State** 

## **CORPORATION DIVISION CERTIFICATE OF GOOD STANDING**

I, ROBIN CARNAHAN, Secretary of the State of Missouri, do hereby certify that the records in my office and in my care and custody reveal that

## DIECA COMMUNICATIONS, INC.

using in Missouri the name

## DIECA COMMUNICATIONS, INC. F00459558

a VIRGINIA entity was created under the laws of this State on the 20th day of August, 1998, and is in good standing, having fully complied with all requirements of this office.

IN TESTIMONY WHEREOF, I have set my hand and imprinted the GREAT SEAL of the State of Missouri, on this, the 2nd day of September, 2008

Jan Camahan

Secretary of State

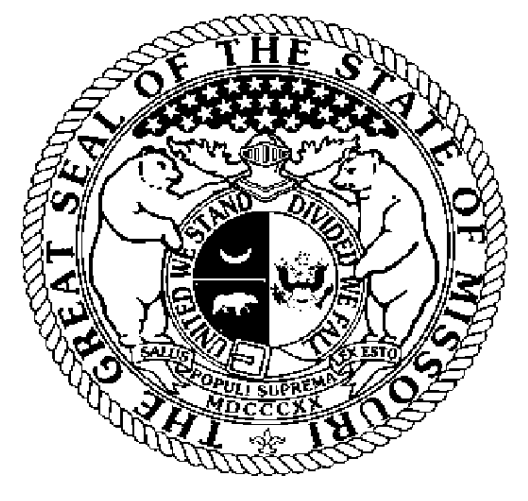

Certification Number: 11061902-1 Reference: Verify this certificate online at http://www.sos.mo.gov/businessentity/verification

E WWW. EI WWW. EI WWW. EI WWW. EI WWW. EI WWW. EI WWW. EI WWW. EI WWW. EI WWW. EI WW